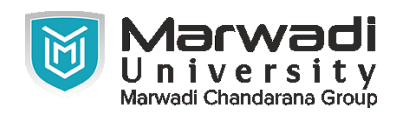

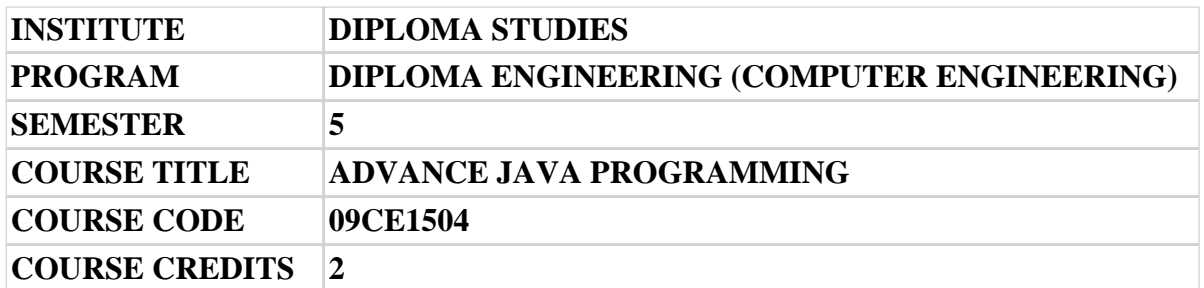

#### **Objective:**

1 This Course covers advance programming topics with ability of students to develop dynamic web page application and Database Connectivity. Students can also learn different Techniques recently used in Industry and also able to do server side programming.

**Course Outcomes:** After completion of this course, student will be able to:

- 1 Using Applet how to develop java program
- 2 Develop different application using AWT
- 3 Develop server side programming using servlets.
- 4 Retrieve and Update The data from the data using JDBC-ODBC
- 5 Use of Different JSP tags develop JSP application

**Pre-requisite of course:**Syllabus of ADVANCE JAVA PROGRAMMING for diploma Computer Engineering

#### **Teaching and Examination Scheme**

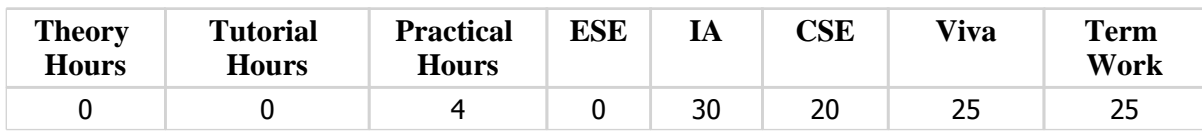

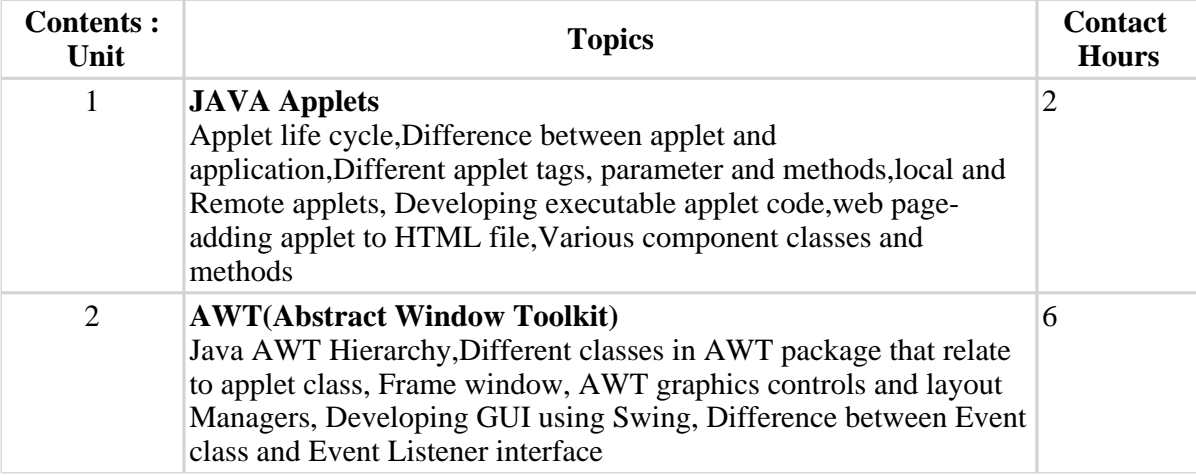

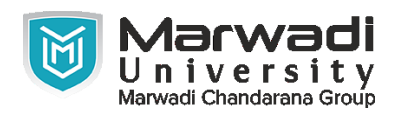

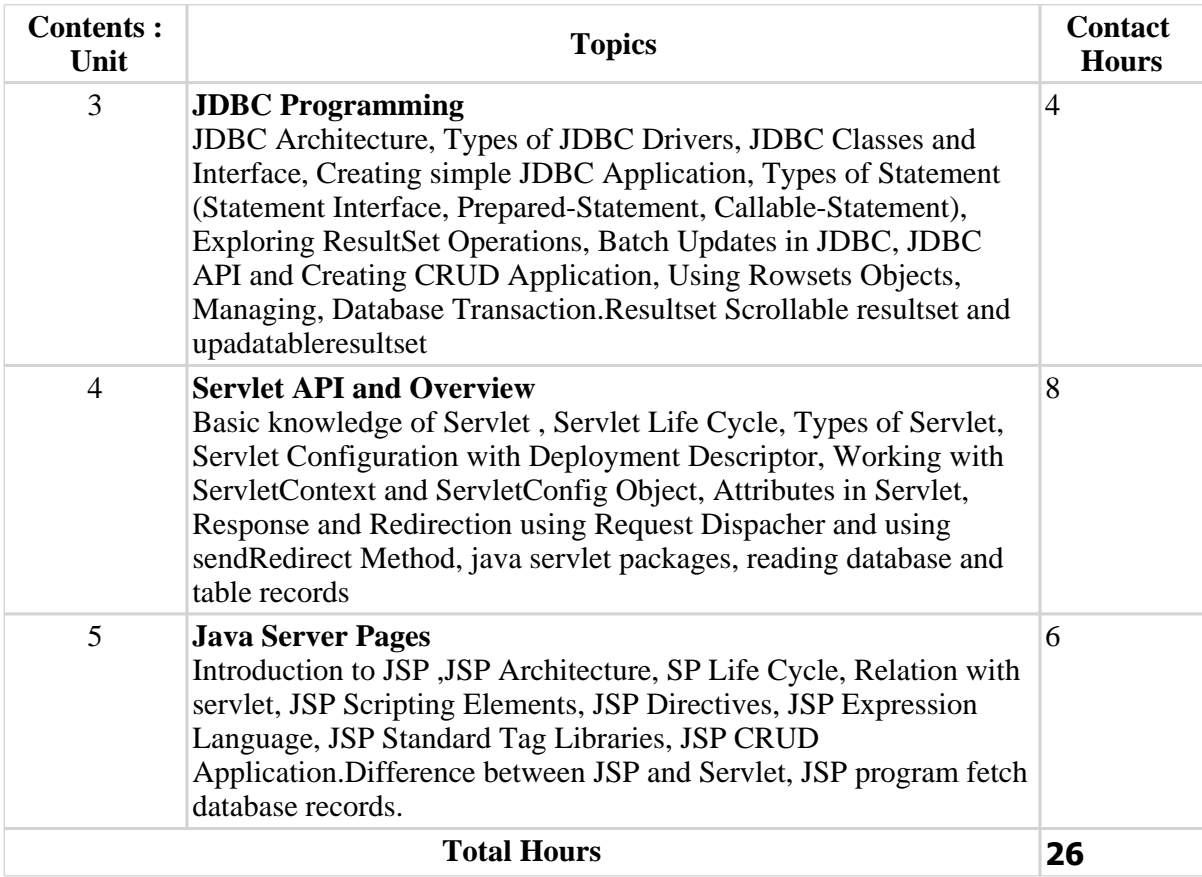

#### **Suggested List of Experiments:**

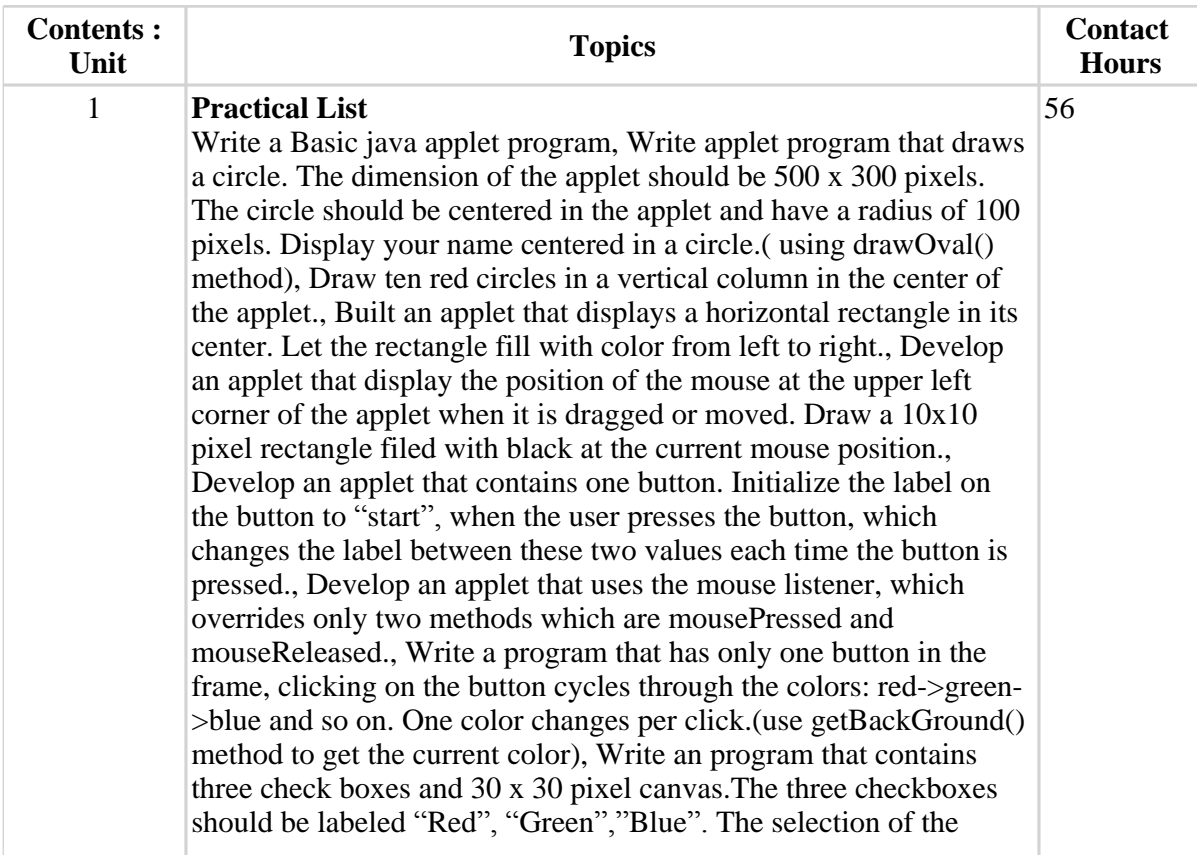

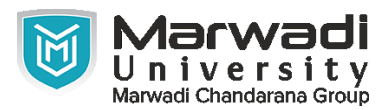

check boxes determine the color of the canvas. For example, if the user selects both "Red" and "Blue", the canvas should be purple, Create an application that displays a frame with a menu bar. When a user selects any menu or menu item, display that selection on a text area in the center of the frame, Write down Five Basic steps to establish JDBC connection from Java Application. Also mention sample code for each step, Write a JDBC application which will interact with Database and perform the following task. 1) Create Student Table with RollNo, Name, and Address field and insert few records. 2) Using Statement Object display the content of Record. 3) Using Statement Object Insert Two Record. 4) Using Statement Object Update One Record. 5) Using Statement Object Delete One Record. Using Statement Object display the content of Record., Write a JDBC application which will interact with Database and perform the following task. 1) Create Student Table with RollNo, Name, and Address field and insert few records. 2) Using PreparedStatement Object display the content of Record. 3) Using PreparedStatement Object Insert Two Record. 4) Using PreparedStatement Object Update One Record. 5) Using PreparedStatement Object Delete One Record. 6) Using PreparedStatement Object display the content of Record., Write a JDBC application which will interact with Database and perform the following task. 1) Create a store procedure which will insert one record into employee table. 2) Create a store procedure which will retrieve salary for given employee id. 3) Write a java application which will call the above procedure and display appropriate information on screen., Design a JDBC application which will demonstrate Scrollable ResultSet functionality., Design a JDBC application which will demonstrate transaction management functionality., Write down the Program for testing the Servlet and study deployment descriptor., Create login form and perform state management using Cookies, HttpSession and URL Rewriting., Create Servlet file which contains following functions: 1. Connect 2. Create Database 3. Create Tabe 4. Insert Records into respective table 5. Update records of particular table of database 6. Delete Records from table. 7. Delete table and also database., Write down the Program in which error is handled by the deployment descriptor file (web.xml), Implement Authentication filter using filter API., Write down the Program for testing the servlet context interface., Write down the Program which displays the simple JSP file., Write down the program in which input the two numbers in an html file and then display the addition in JSP file., Write down the program in which display the error by common file for all general pages., Perform Database Access through JSP., Write down the Program for testing the include action tag in jsp., Write down the Program for testing the forward action tag., Write down a program which demonstrates the core tag of JSTL., Write down a program which demonstrates the Format tag of JSTL, Write down a program which demonstrates the Function tag of JSTL., Develop a JSP program to display the grade of a student by accepting the marks of five subjects.

#### **Total Hours 56**

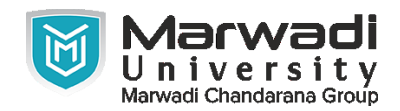

### **Textbook :**

1 Introduction to java programming, Y.daniel Liang, Pearson publication, NA

# **References:**

- 1 Introduction to java programming by Y.daniel Liang Pearson publication.
- 2 Black Book "Java server programming" J2EE, 1st ed., Dream Tech Publishers, 2008.
- 3 Complete Reference Java 2 by Herbert schildt TMH publication
- 4 Java Programming Cook book by Herbert Schildt MGH publication
- 5 Professional Java Server Programming by Subrahmanyam Allamaraju, Cedric Buest Wiley Publication
- 6 Core Java, Volume II: Advanced Features by Cay Horstmann and Gary Cornell Pearson Publication
- 7 Java Enterprise edition a Practical Approach by B.Mohamed Ibrahim University press Publication
- 8 JDBC<sup>TM</sup> API Tutorial and Reference, Third Edition, Maydene Fisher, Jon Ellis, Jonathan Bruce, Addison Wesley

# **Suggested Theory Distribution:**

The suggested theory distribution as per Bloom's taxonomy is as follows. This distribution serves as guidelines for teachers and students to achieve effective teaching-learning process

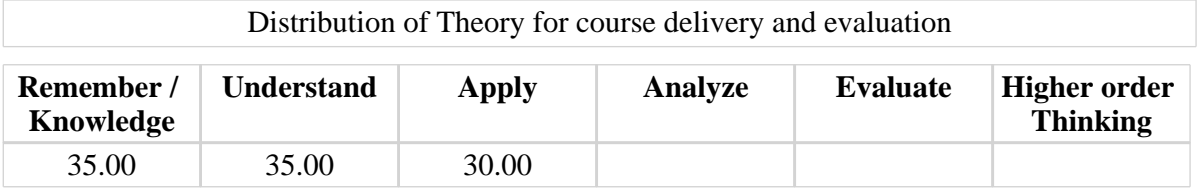

#### **Instructional Method:**

1 The course delivery method will depend upon the requirement of content and need of students. The teacher in addition to conventional teaching method by black board, may also use any of tools such as demonstration, role play, Quiz, brainstorming, MOOCs etc. b. The internal evaluation will be done on the basis of continuous evaluation of students in the laboratory and class-room. c. Practical examination will be conducted at the end of semester for evaluation of performance of students in laboratory. d. Students will use supplementary resources such as online videos, NPTEL videos, ecourses, Virtual Laboratory

#### **Supplementary Resources:**

- 1 http://www.oracle.com/technetwork/java/javase/downloads/index.htm
- 2 https://docs.oracle.com/javaee/6/tutorial/doc/
- 3 https://javaee.github.io/tutorial/
- 4 http://docs.oracle.com/javase/tutorial/java/index.html
- 5 https://spring.io/guides